## Задание выполняется с использованием прилагаемых файлов.

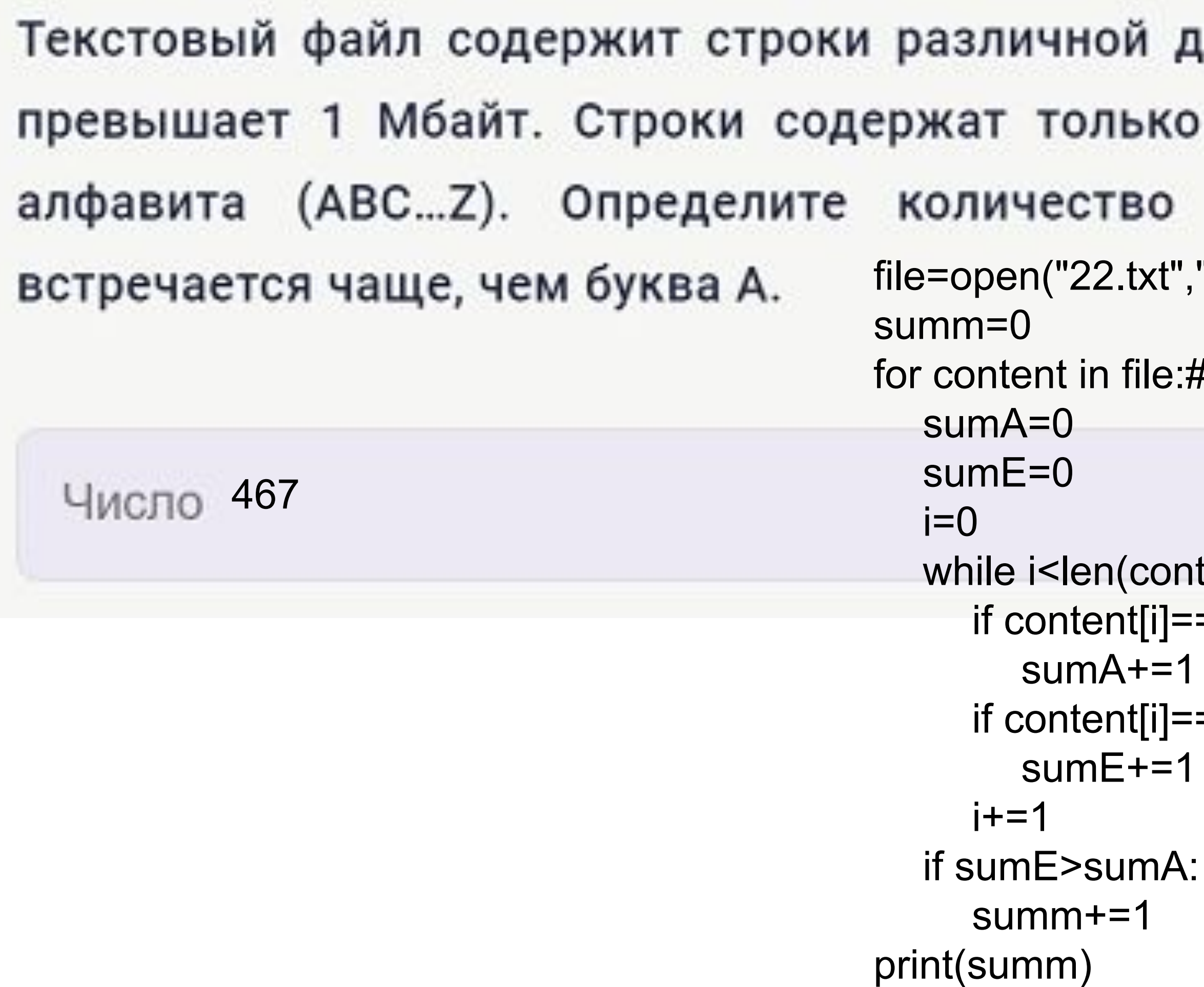

## Скачать архив с файлами.

<sub>и</sub>лины. Общий объём файла не заглавные буквы латинского строк, в которых буква Е  $"r"$ )

#content - одна из строка из файла

tent): ="A":

="E":